7give Business Clock Link (c) **Container and Clock Link (c)** The Clock That Means Business (70<sup>gic</sup> Business 2006) 7qq To start Business Clock Link, enter "bclink" from q the directory where it was installed. Enjoy! q In/Out Board with continuous scrolling display. q Real-time job reporting system. q Networkable file system. q Worker messaging ("Blue Collar E-Mail"). q dBASE file format with Exporting. q On-line worker discipline with demerits. q Manager's Monitor (see it all from your office!) q Ticker Tape continuous printing of clock in/outs. q"This Clock Means Business" tq?qq \*.exe \*.cfg \*.hlp \*.doc \*.txt \*.bat \*.diz readme.1st descript.ion usiness Clock Linkusiness Clock Link Business Cbclink 1000 readme.1st bclink.exe Reinstallation/Upgrade Uncompressing Files... � � � � � � � � � � ������������������ .114 7gg INSTALLATION OF DATA FILES TO YOUR COMPUTER INSTALLATION OF DAT Exporting.  $q \bullet Q$ On-line worker discipline with demerits.  $q \bullet Q$ Manager's Monitor (see

A FILES TO YOUR COMPUTERwant to q install Business Clock Link.<br>It all from your office!) q  $\bullet$ Ticker Tape continuous printing of clock in/outs. q"This Clock Means Bu 7qq To start Business Clock Link, enter "bclink" from q the directory where it was installed. Enjoy! q In/Out Board with continuous scrolling display. q Real-time job reporting system. q Networkable file system. q Worker messaging ("Blue Collar E-Mail"). q dBASE file format with Exporting. q On-line worker discipline with demerits. q Manager's Monitor (see it all from your office!) q Ticker Tape continuous printing of clock in/outs. q"This Clock Means Business" tq?qq \*.exe \*.cfg \*.hlp \*.doc \*.txt \*.bat \*.diz readme.1st descript.ion usiness Clock Linkusiness Clock Link Business Cbclink 1000 readme.1st bclink.exe Reinstallation/Upgrade Uncompressing Files... � � � � � � � � � � ������������������

and directory where you want to qinstall Business Clock Link. q<br>isiness" times the state of the sector state and the state of the state state and the state state.1:  $\blacksquare$  isiness" tq?qq  $\bigcirc$  exe \*.cfg \*.hlp \*.doc \*.txt \*.bat \*.diz readme.1: 7gg **B** The Business Clock Link software and tutorial g data files are now being track st descript.ion and the state of the state of the state of the state of the state of the state of the state of

ansferred to your PC q and the state of the state of data files are now being transferred to your l **Example 2018** Clock Linkus Linkus Clock Linkus Linkus Clock Linkus Linkus Linkus Linkus Linkus Linkus Linkus Linkus Linkus Linkus Linkus Linkus Linkus Linkus Linkus Linkus Linkus Linkus Linkus Linkus Linkus Linkus Linkus

 $PC.$ 7qq To start Business Clock Link, enter "bclink" from q the directory where it was installed. Enjoy! q In/Out Board with continuous scrolling display. q Real-time job reporting system. q Networkable file system. q Worker messaging ("Blue Collar E-Mail"). q dBASE file format with Exporting. q On-line worker discipline with demerits. q Manager's Monitor (see it all from your office!) q Ticker Tape continuous printing of clock in/outs. q"This Clock Means Business" tq?qq \*.exe \*.cfg \*.hlp \*.doc \*.txt \*.bat \*.diz readme.1st descript.ion usiness Clock Linkusiness Clock Link Business Cbclink 1000 readme.1st bclink.exe Reinstallation/Upgrade Uncompressing Files... � � � � � � � � � � ������������������

in

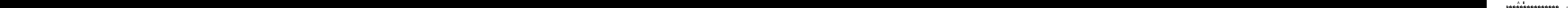

7qq To start Business Clock Link, enter "bclink" from q the directory where it was installed. Enjoy! q In/Out Board with continuous scrolling display. q Real-time job reporting system. q Networkable file system. q Worker messaging ("Blue Collar E-Mail"). q dBASE file format with Exporting. q On-line worker discipline with demerits. q Manager's Monitor (see it all from your office!) q Ticker Tape continuous printing of clock in/outs. q"This Clock Means Business" tq?qq \*.exe \*.cfg \*.hlp \*.doc \*.txt \*.bat \*.diz readme.1st descript.ion usiness Clock Linkusiness Clock Link Business Cbclink 1000 readme.1st bclink.exe Reinstallation/Upgrade Uncompressing Files... � � � � � � � � � � ������������������

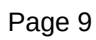

Uncompressing Files...